### Язык разметки гипертекста

Терминология HTML. Методика использования. Основные конструкции.

### План занятия

- 1. История НТМL
- 2. Терминология
- 3. Основы форматирования HTML-документа.
- 4. Изображения в HTML-документах.
- 5. Организация гиперссылки.

# **HTML** HyperText Markup Language

- язык разметки гипертекста

**Гипертекст** - специальным образом организованный текст, позволяющий пользователю осуществлять по указателям мгновенный переход к связанным ресурсам.

# История

- Чарльз Гольдфарб создает прототип языка для разметки технической документации GML
- -определен стандарт SGML (Standard Generalized Markup Language)
- Тим Бернерс-Ли разработал систему разметки гипертекстовых документов HTML
- разработан стандарт HTML 1.2
- создан консорциум W3
- разработан стандарт HTML 2.0
- разработаны стандарты HTML 3.2 и HTML 4.0

### **Элемент** - это конструкция языка HTML, предписывающая способ интерпретации помещенных внутри нее данных

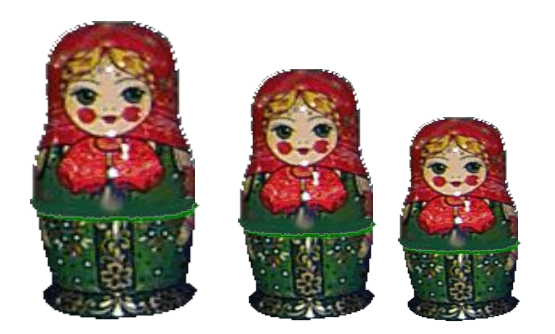

### Элемент - это конструкция языка HTML предписывающая способ интерпретации помещенных внутри нее данных

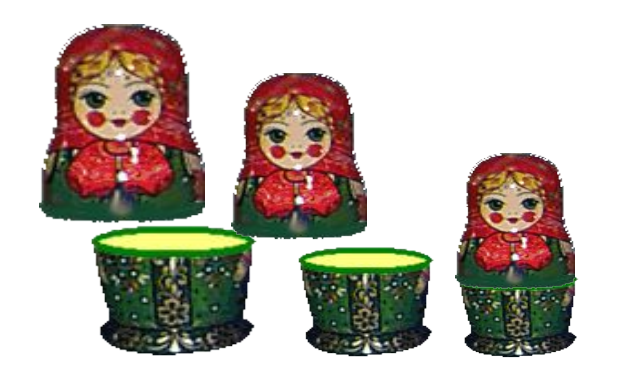

### Элемент - это конструкция языка HTML предписывающая способ интерпретации помещенных внутри нее данных

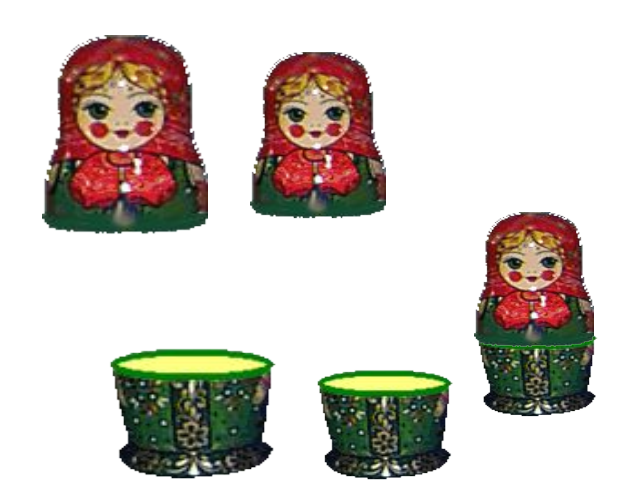

### Элемент - это конструкция языка HTML предписывающая способ интерпретации помещенных внутри нее данных

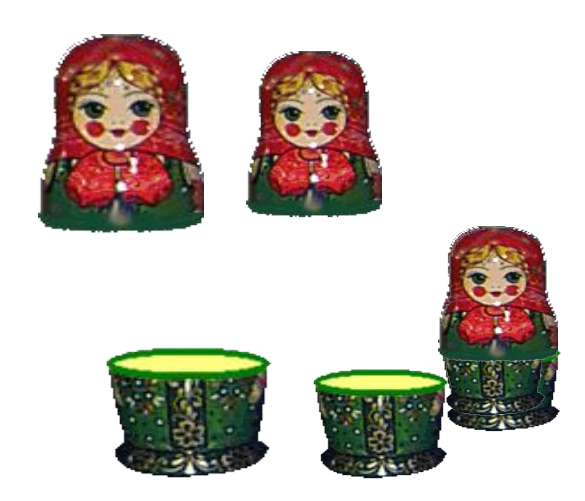

### Элемент - это конструкция языка HTML предписывающая способ интерпретации помещенных внутри нее данных

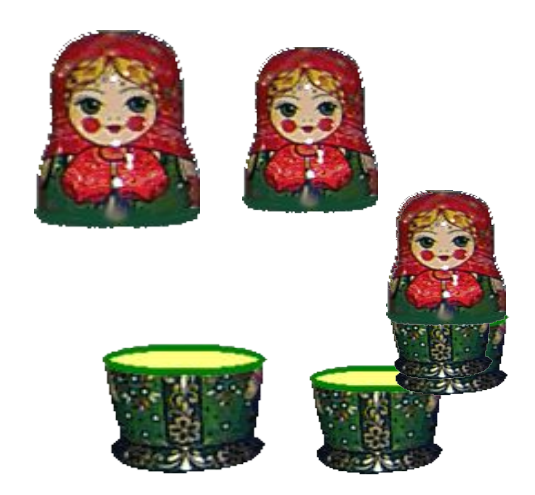

### Элемент - это конструкция языка HTML предписывающая способ интерпретации помещенных внутри нее данных

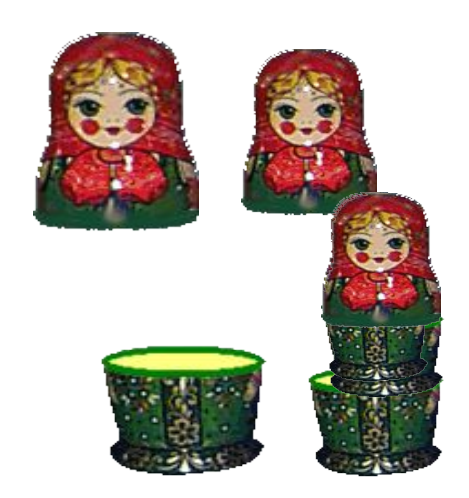

### Элемент - это конструкция языка HTML предписывающая способ интерпретации помещенных внутри нее данных

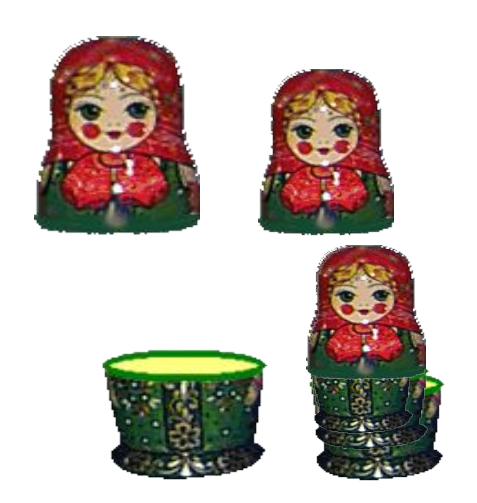

### Элемент - это конструкция языка HTML предписывающая способ интерпретации помещенных внутри нее данных

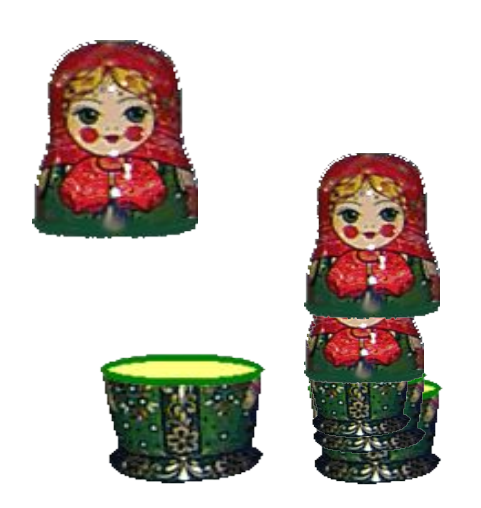

### Элемент - это конструкция языка HTML предписывающая способ интерпретации помещенных внутри нее данных

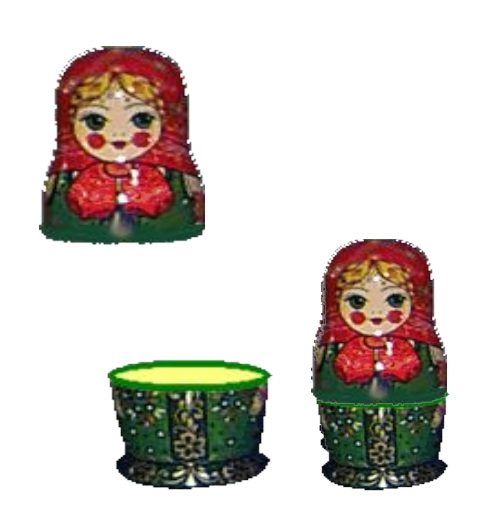

### Элемент - это конструкция языка HTML предписывающая способ интерпретации помещенных внутри нее данных

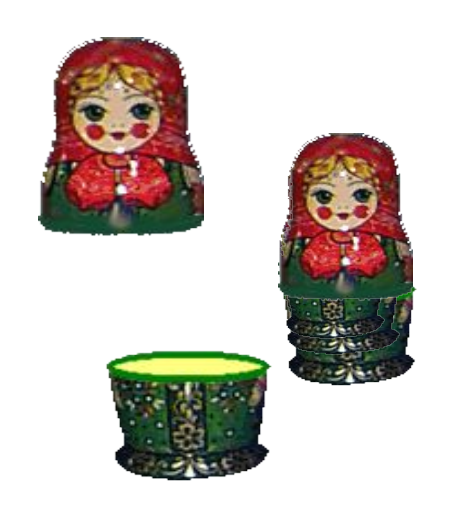

### Элемент - это конструкция языка HTML предписывающая способ интерпретации помещенных внутри нее данных

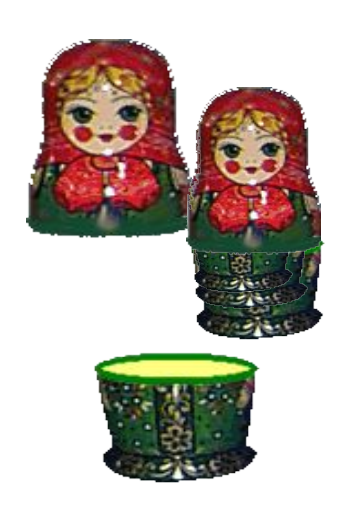

### Элемент - это конструкция языка HTML предписывающая способ интерпретации помещенных внутри нее данных

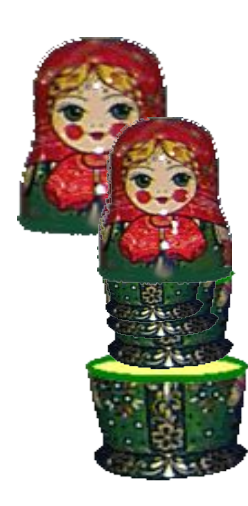

### Элемент - это конструкция языка HTML предписывающая способ интерпретации помещенных внутри нее данных

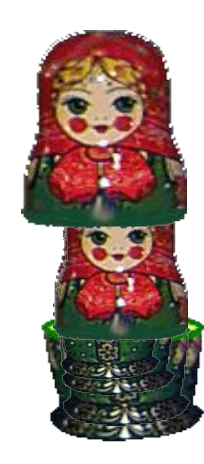

### Элемент - это конструкция языка HTML предписывающая способ интерпретации помещенных внутри нее данных

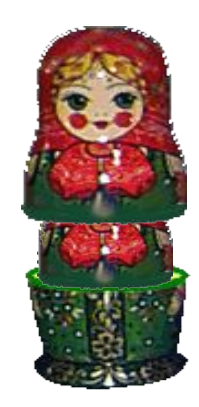

### Элемент - это конструкция языка HTML предписывающая способ интерпретации помещенных внутри нее данных

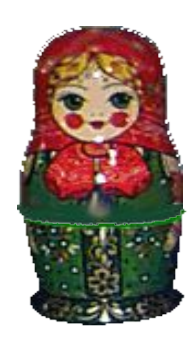

#### **Тег** - единица разметки, стартовый или конечный маркер элемента.

Запись стартового тега в общем виде: <**тег**>

Запись конечного тега в общем виде: </**тег**>

Теги определяют границы действия элементов.

$$
\boxed{\text{MHLEPPPA}\text{A}\text{A}}
$$

ИНТЕРГРАД

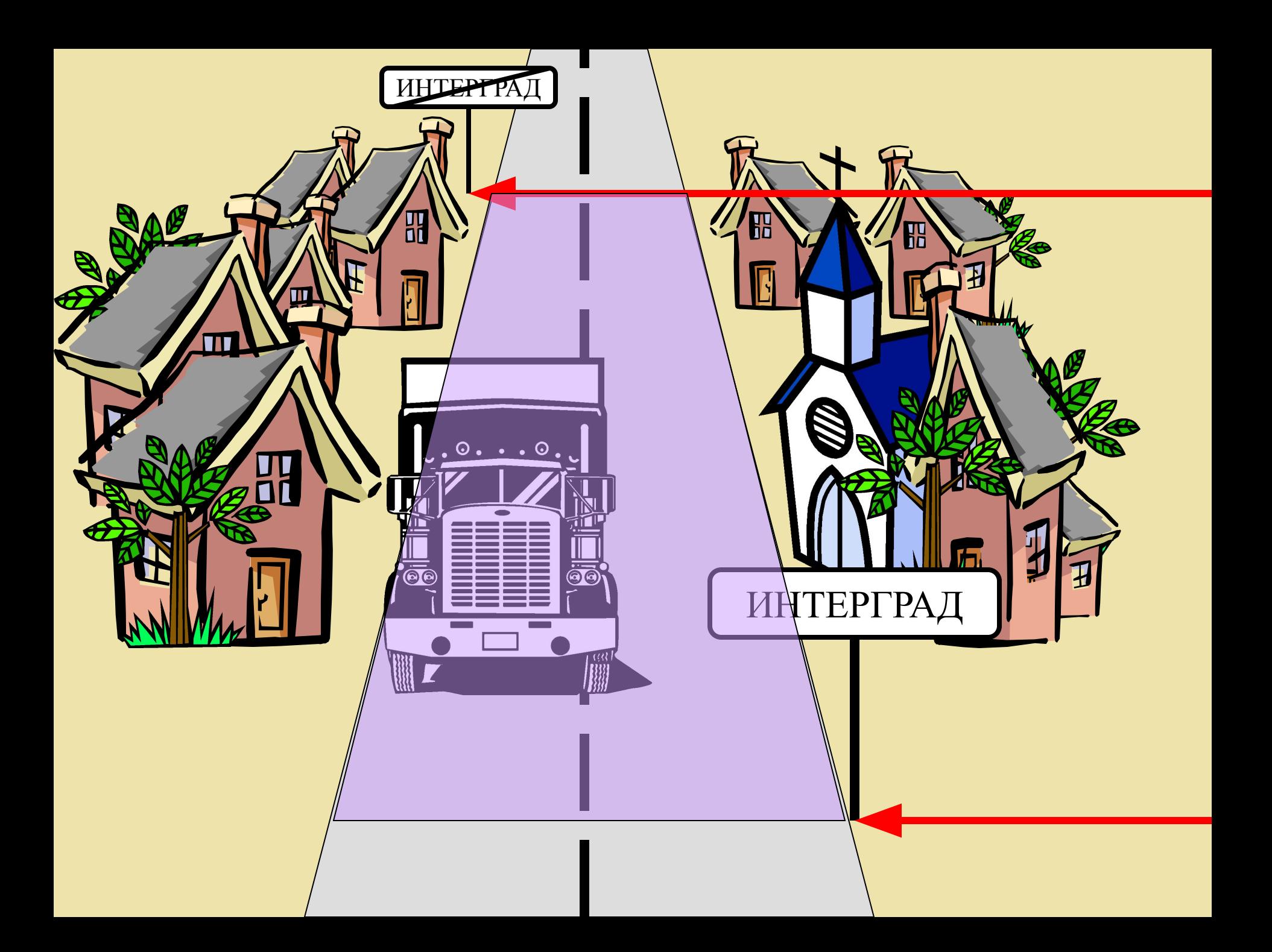

**Атрибут** - параметр или свойство элемента.

Запись атрибута в общем виде:

**имяАтрибута**="**значение**"

Все атрибуты записываются внутри стартового тега.

Запись стартового тега с атрибутом в общем виде:

#### <**тег имяАтрибута**="**значение**">

Атрибуты внутри стартового тега разделяются пробелами.

# Наиболее распространенные атрибуты

- 1. Align выравнивание
- 2. width ширина в пикселах или процентах от ширины окна браузера
- 3. height высота в пикселах или процентах от ширины окна браузера
- 4. Color Указывает цвет в формате RGB или стандартный цвет.

#### **HTML-документ** - текстовый документ, содержимое которого размечено при помощи элементов языка HTML.

#### Такие документы обычно имеют расширение HTM, HTML.

### **HTML-код** - совокупность всех элементов языка HTML, использованных для разметки документа.

### Вложенность элементов

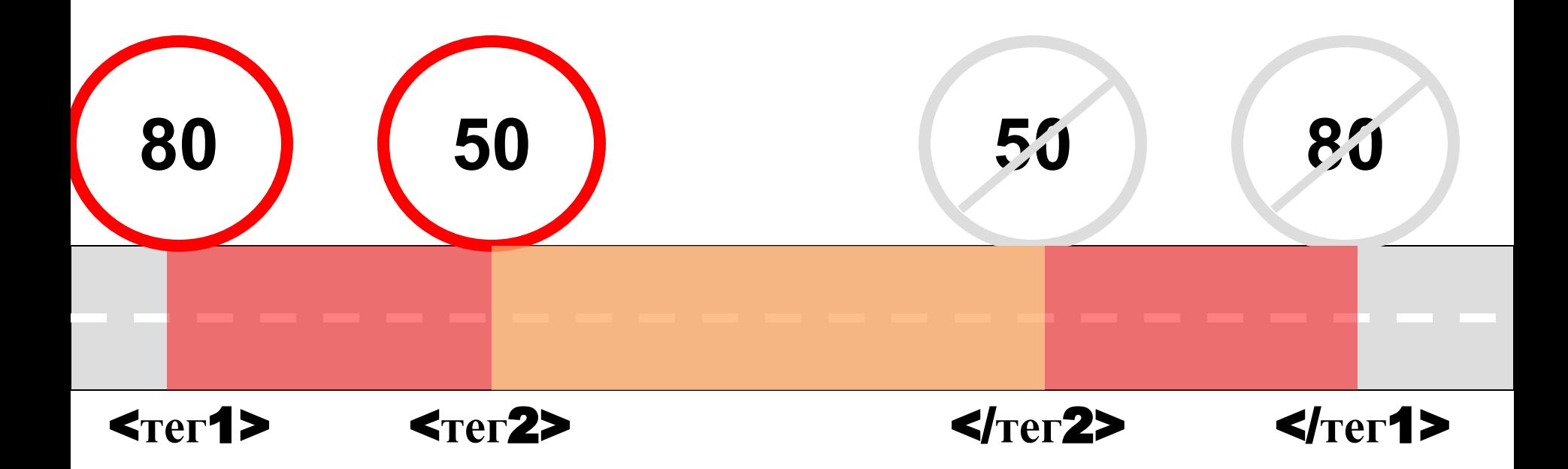

**Гиперссылка** - объект интерпретируемого документа, служащий указателем на другой элемент, документ или файл.

**URL –** (Universal Resource Locator) универсальный указатель ресурса

Запись URL в общем виде:

**протокол**://**имяСервера**.**имяДомена**/**путь**

Например: http://mu-mu.ru/gerasim.htm

Здесь: протокол

доменное имя сервера

путь к файлу на сервере

### Структура гипертекстового документа

#### HTML - документ

#### <HTML>

 $<$ HEAD $>$ 

<TITLE>Заголовок</TITLE>

 $<$ /HEAD>

 $<$ BODY>

Первый абзац документа  $\leq$ IMG SRC="PIC1.GIF"> Последний абзац документа  $<$ /BODY>

 $<$ /HTML $>$ 

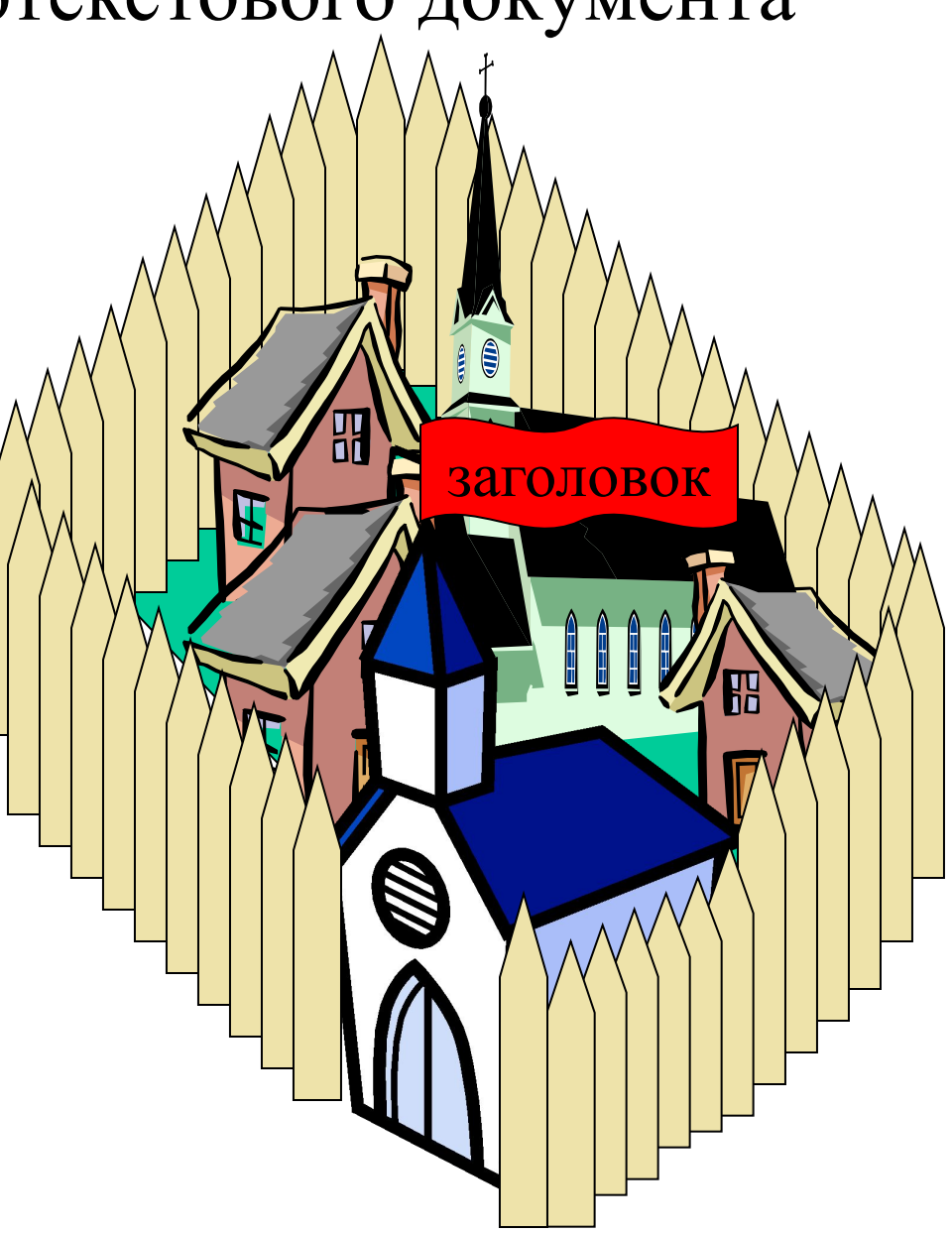

### Взаимодействие документа и браузера

<HTML>

 $<$ HEAD $>$ 

<TITLE>Заголовок</TITLE>

 $<$ /HEAD>

 $<$ BODY>

Первый абзац документа

 $\leq$ IMG SRC="PIC1.GIF">

Последний абзац документа

 $<$ /BODY>

 $<$ /HTML $>$ 

HTML - документ Программа-браузер

Заголовок окна

Управляющая часть

Строка адреса ресурса (URL)

Окно просмотра

интерпретированного HTML-документа

#### **URL: http://mu-mu.ru/gerasim.htm**

<HTML>  $<$ /HTML $>$  $<$ HEAD $>$  $<$ /HEAD> <TITLE>Заголовок</TITLE> Первый абзац документа  $\leq$ IMG SRC="PIC1.GIF"> Последний абзац документа  $<$ BODY>  $<$ /BODY>

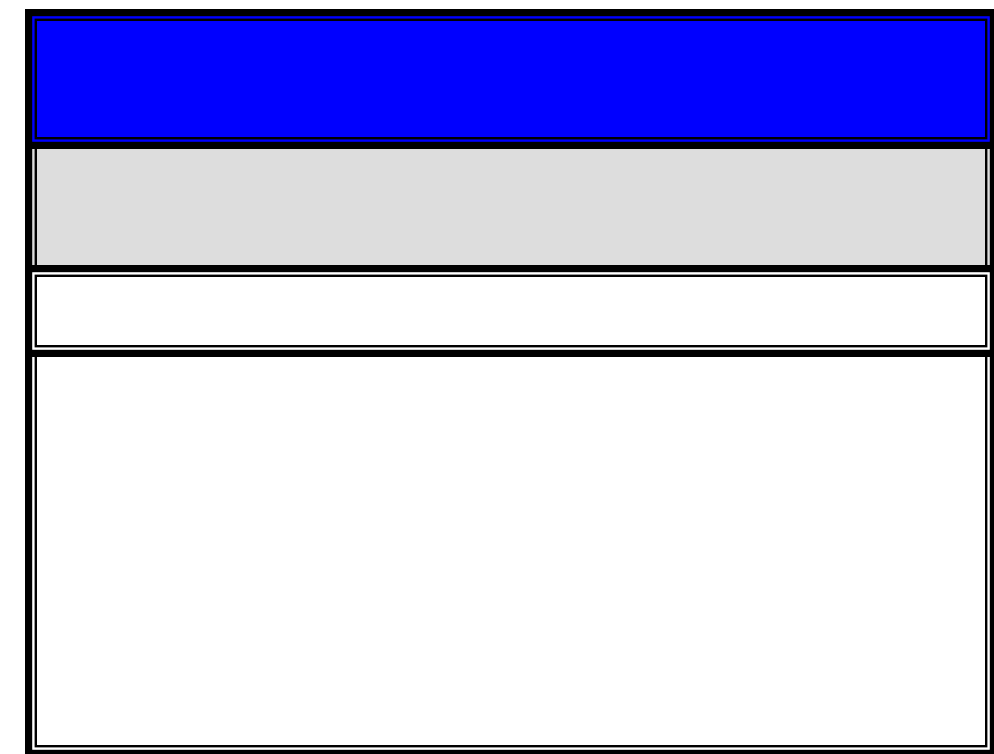

#### **URL: http://mu-mu.ru/gerasim.htm**

<HTML>

 $<$ HEAD $>$ 

<TITLE>Заголовок</TITLE>

 $<$ /HEAD>

 $<$ BODY>

Первый абзац документа  $\leq$ IMG SRC="PIC1.GIF"> Последний абзац документа  $<$ /BODY>

 $<$ /HTML $>$ 

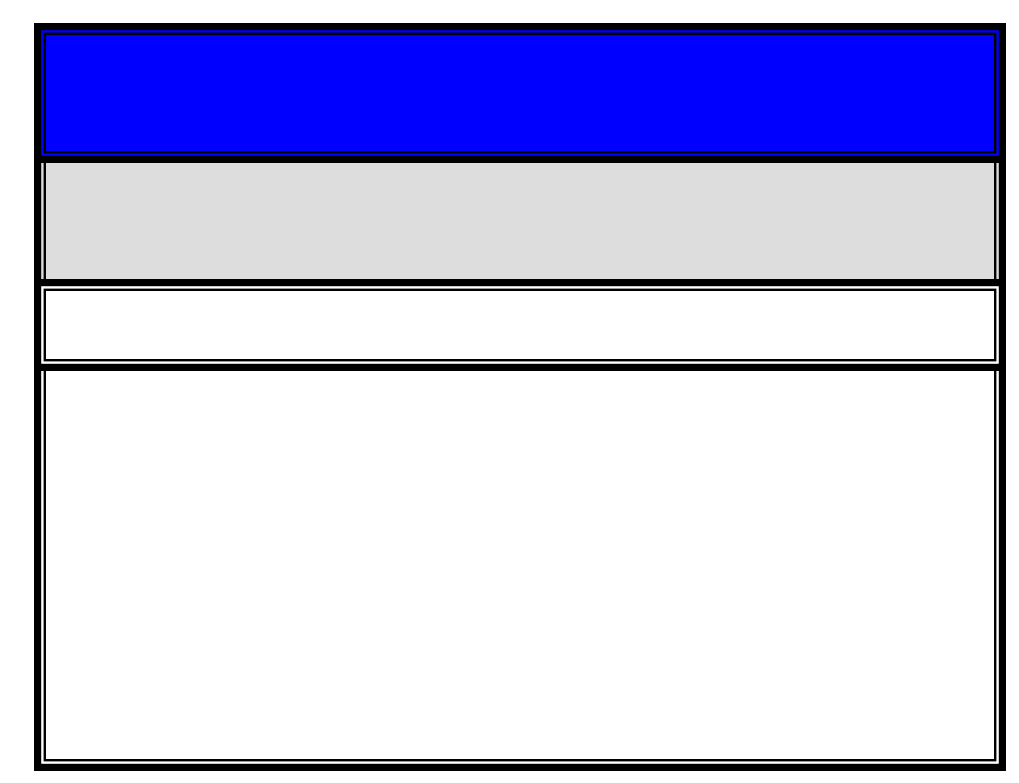

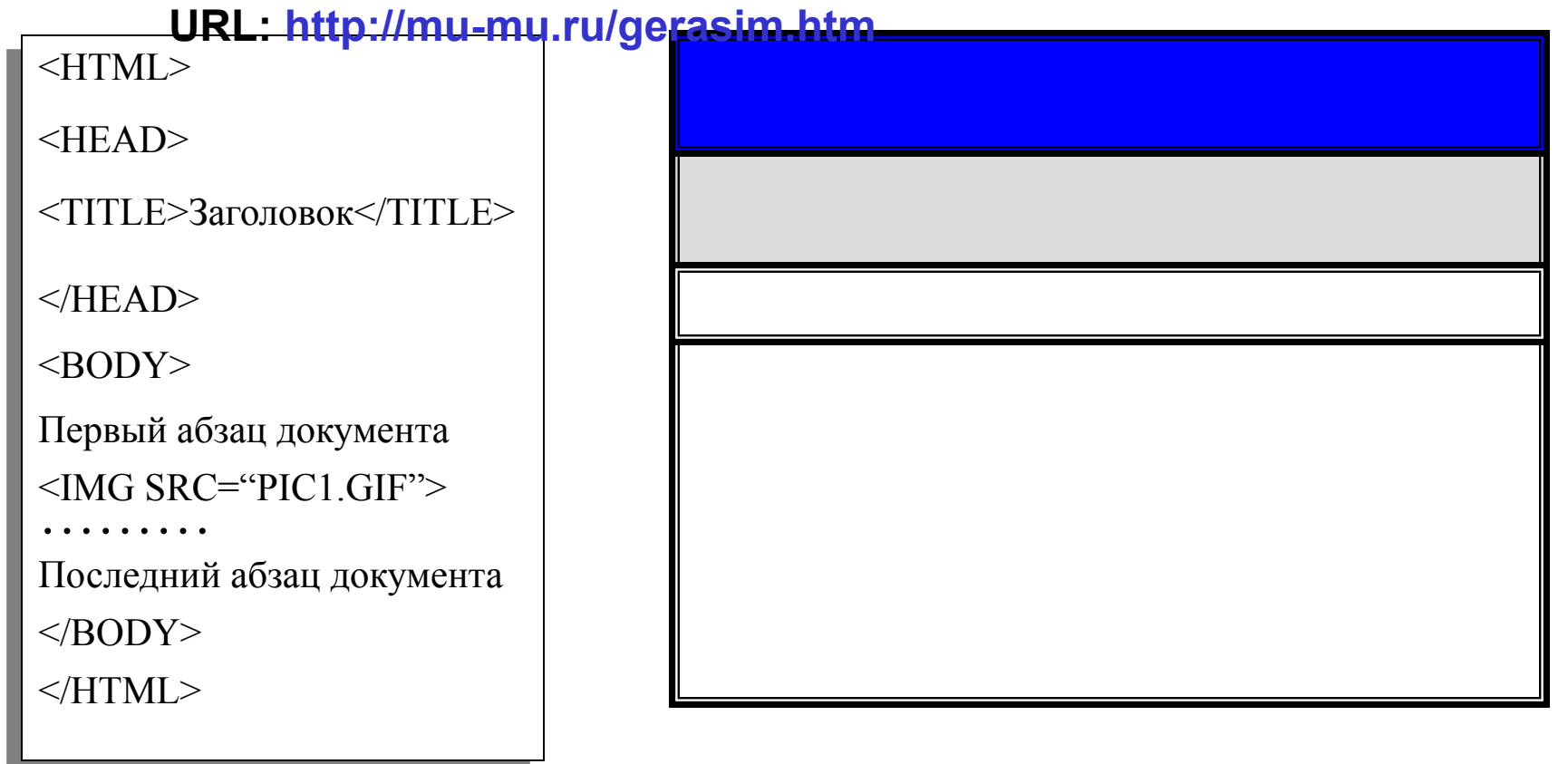

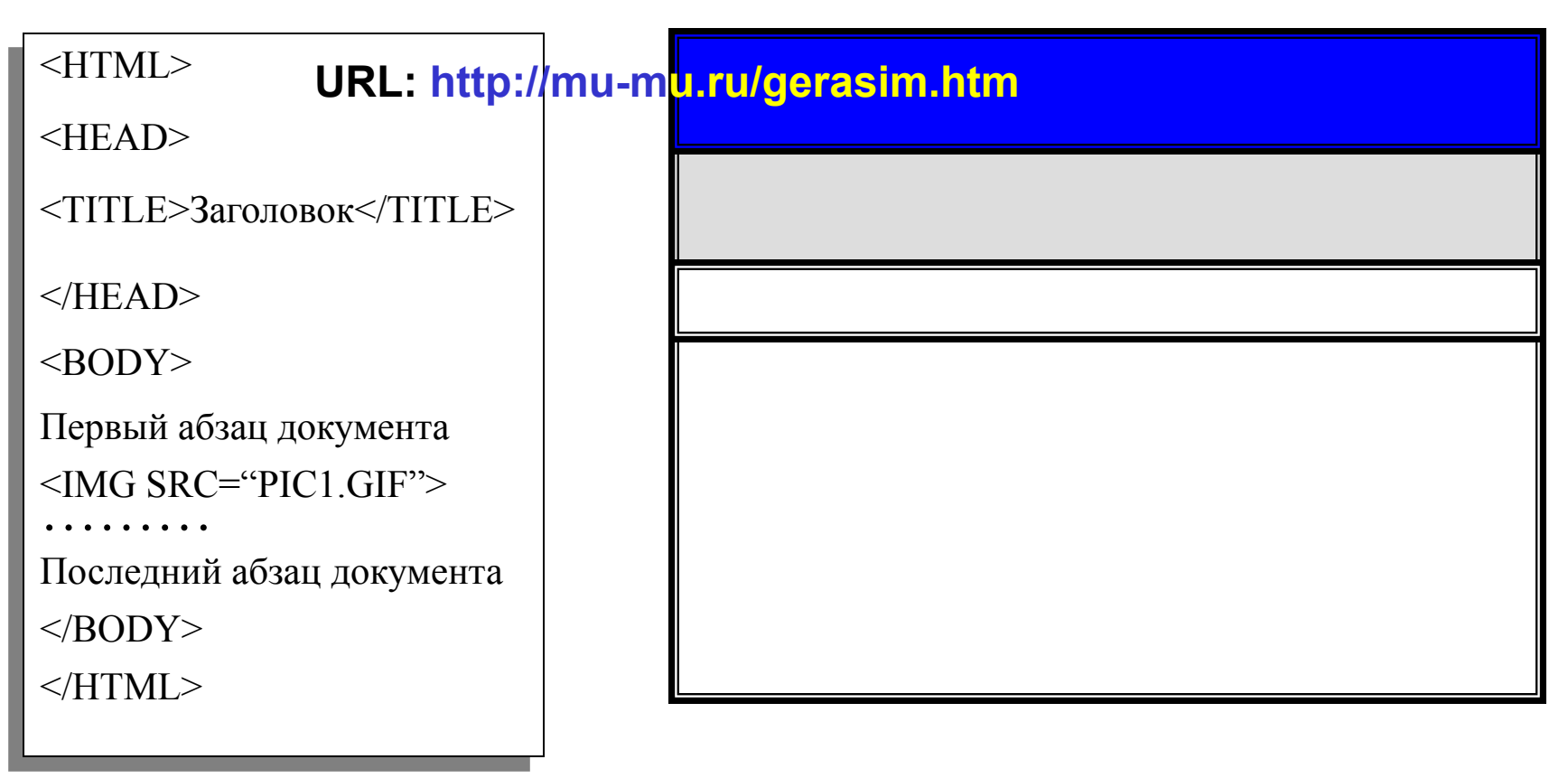

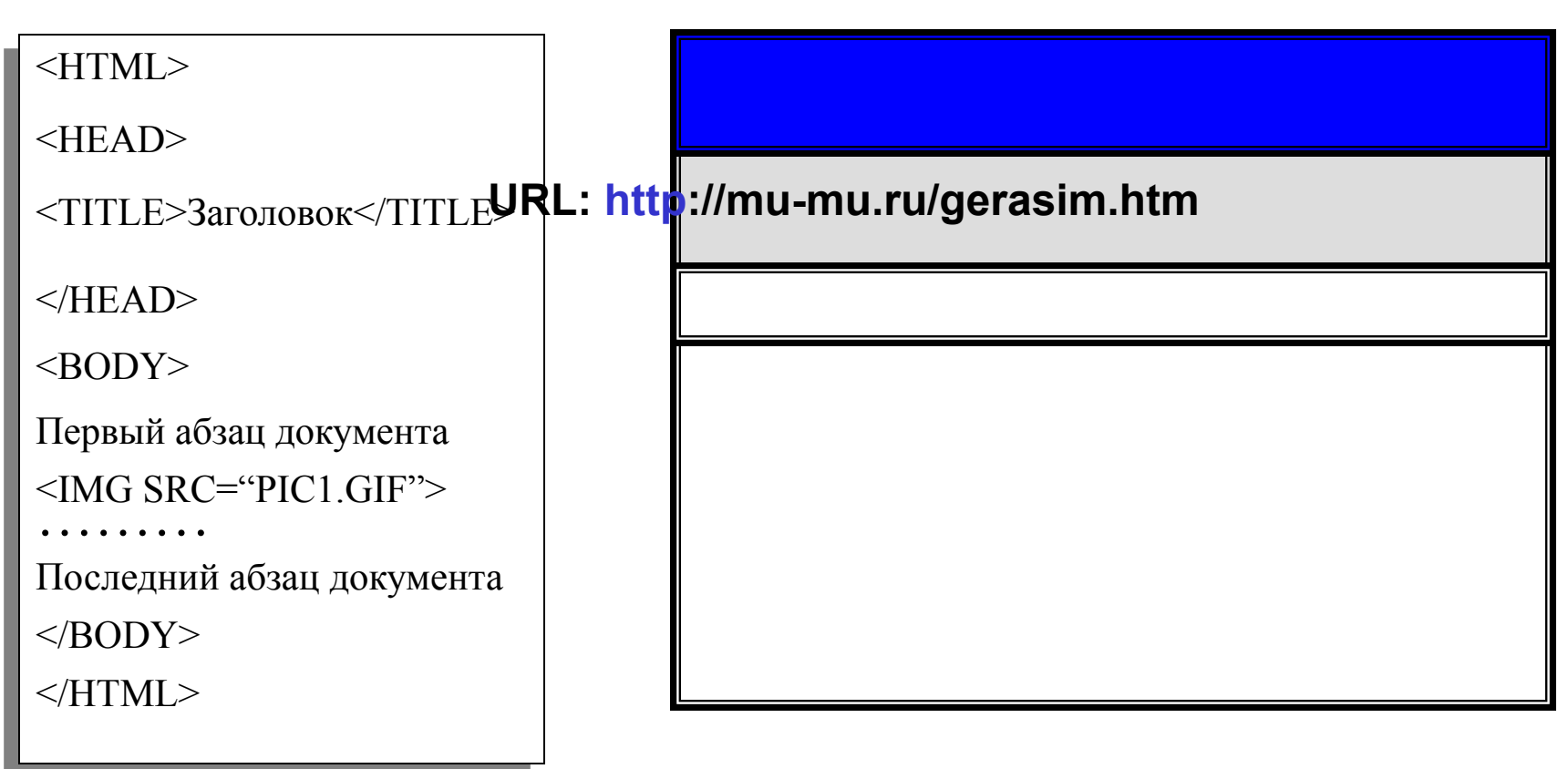

### Программа-браузер

 $<$ HTML $>$ 

 $<$ HEAD $>$ 

<TITLE>Заголовок</TITLE>

 $<$ /HEAD>

 $<$ BODY $>$ 

Первый абзац документа  $\leq$ IMG SRC="PIC1.GIF"> Последний абзац документа

 $<$ /BODY>

 $<$ /HTML $>$ 

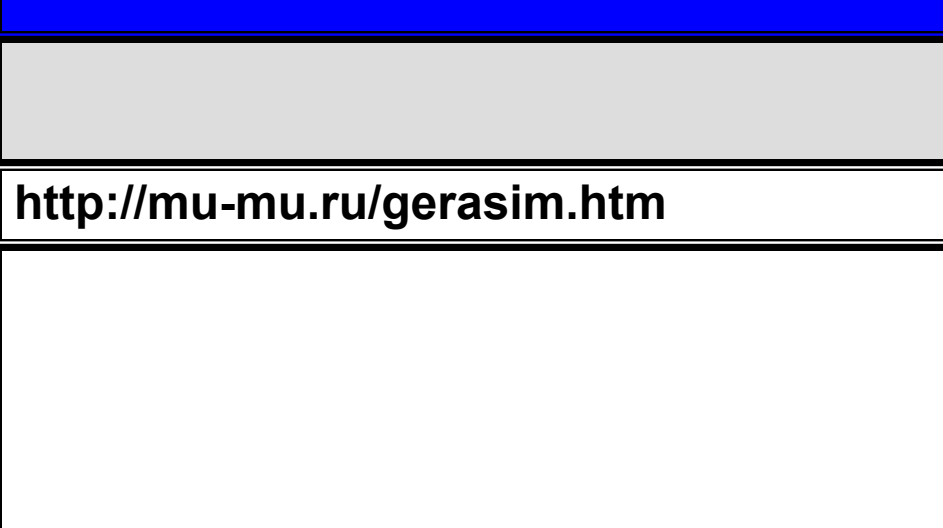

### **ДОКУМЕНТ НАЙДЕН**… **ЖДИТЕ**.

### Программа-браузер

#### $\leq$ HTML $>$

 $<$ HEAD $>$ 

<TITLE>Заголовок</TITLE>

 $<$ /HEAD>

 $<$ BODY $>$ 

Первый абзац документа  $\leq$ IMG SRC="PIC1.GIF"> Последний абзац документа

 $<$ /BODY>

 $<$ /HTML $>$ 

#### **http://mu-mu.ru/gerasim.htm**

### **НАЙДЕНО НАЧАЛО** HTML-**КОДА**

### Программа-браузер

#### <HTML>

 $<$ HEAD $>$ 

<TITLE>Заголовок</TITLE>

 $<$ /HEAD>

 $<$ BODY $>$ 

Первый абзац документа  $\leq$ IMG SRC="PIC1.GIF"> Последний абзац документа

 $<$ /BODY>

 $<$ /HTML $>$ 

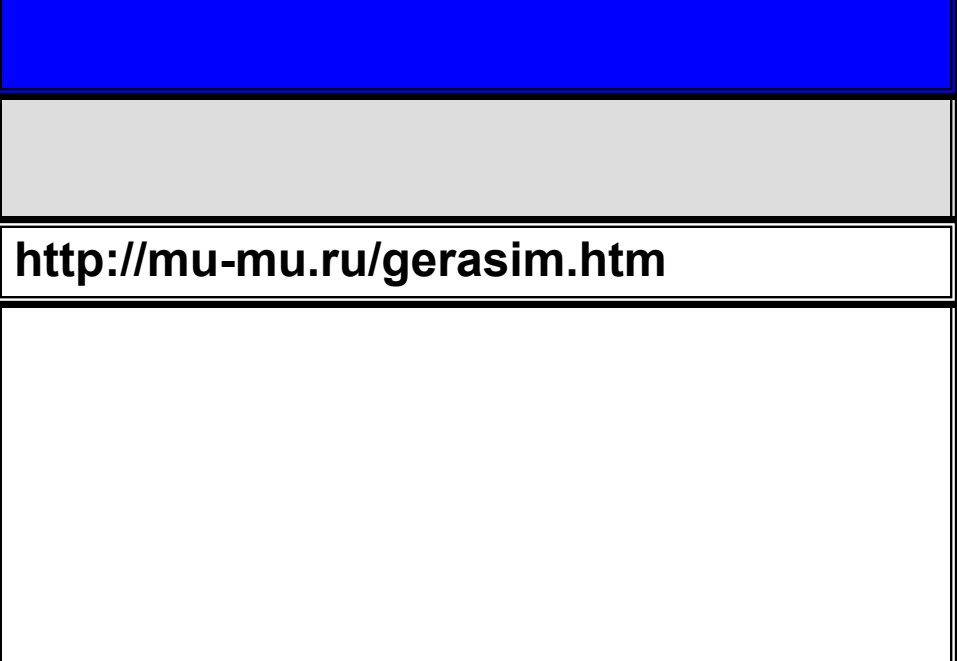

#### **НАЧАТО ИНТЕРПРЕТИРОВАНИЕ ГОЛОВЫ**

#### $\leq$ HTML $>$

<HEAD>

<TITLE>Заголовок</TITLE>

 $<$ /HEAD>

 $<$ BODY>

Первый абзац документа  $\leq$ IMG SRC="PIC1.GIF"> Последний абзац документа

 $<$ /BODY>

 $<$ /HTML $>$ 

#### Программа-браузер

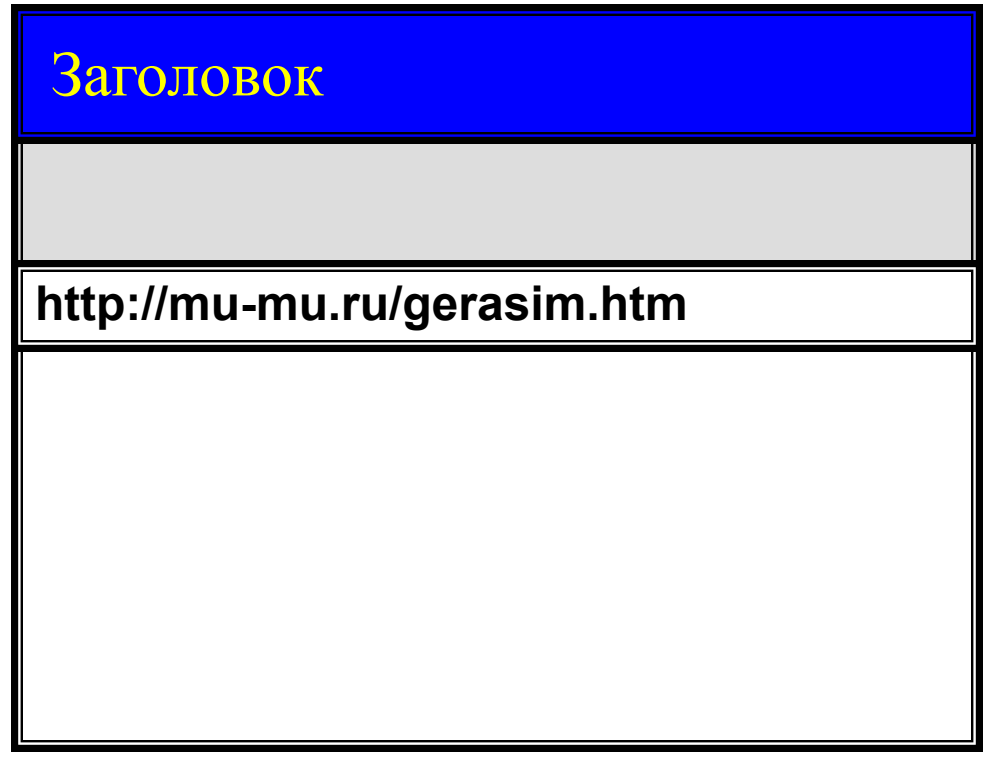

#### **ИНТЕРПРЕТАЦИЯ ЗАГОЛОВКА**

#### $\leq$ HTML $>$

 $<$ HEAD $>$ 

<TITLE>Заголовок</TITLE>

 $<$ /HEAD>

 $<$ BODY>

Первый абзац документа  $\leq$ IMG SRC="PIC1.GIF"> Последний абзац документа  $<$ /BODY>

 $<$ /HTML $>$ 

#### Программа-браузер

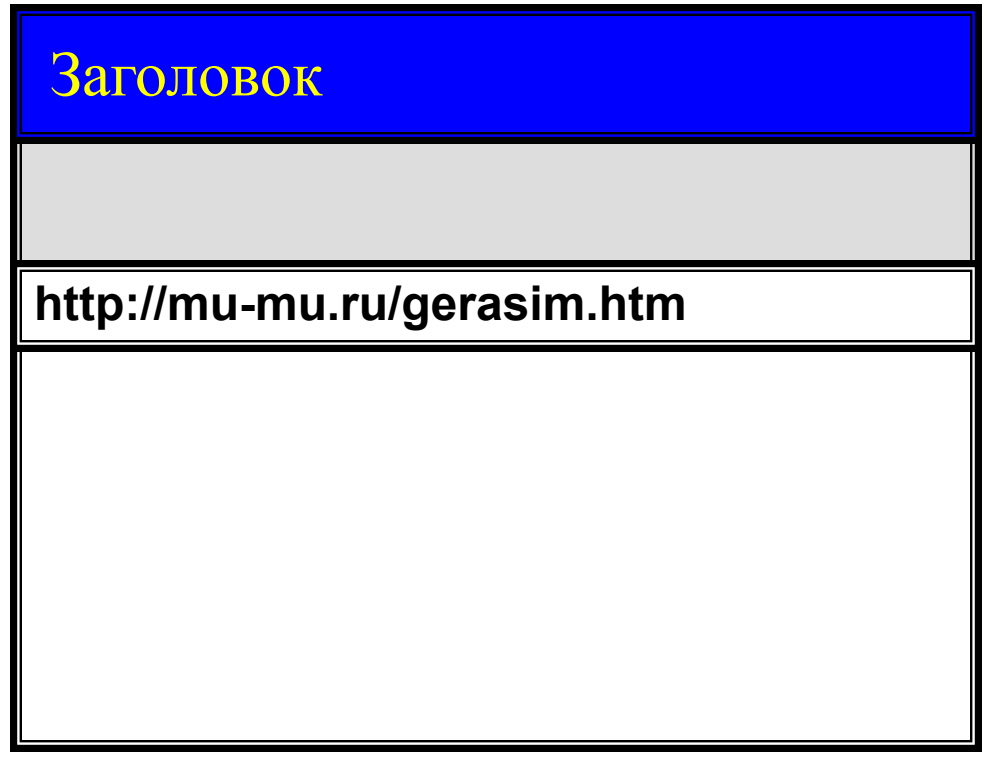

#### **ГОЛОВА ПРОИНТЕРПРЕТИРОВАНА**

#### $\leq$ HTML $>$

 $<$ HEAD $>$ 

<TITLE>Заголовок</TITLE>

 $<$ /HEAD>

 $<$ BODY $>$ 

Первый абзац документа  $\leq$ IMG SRC="PIC1.GIF">

Последний абзац документа

 $<$ /BODY>

 $<$ /HTML $>$ 

#### Программа-браузер

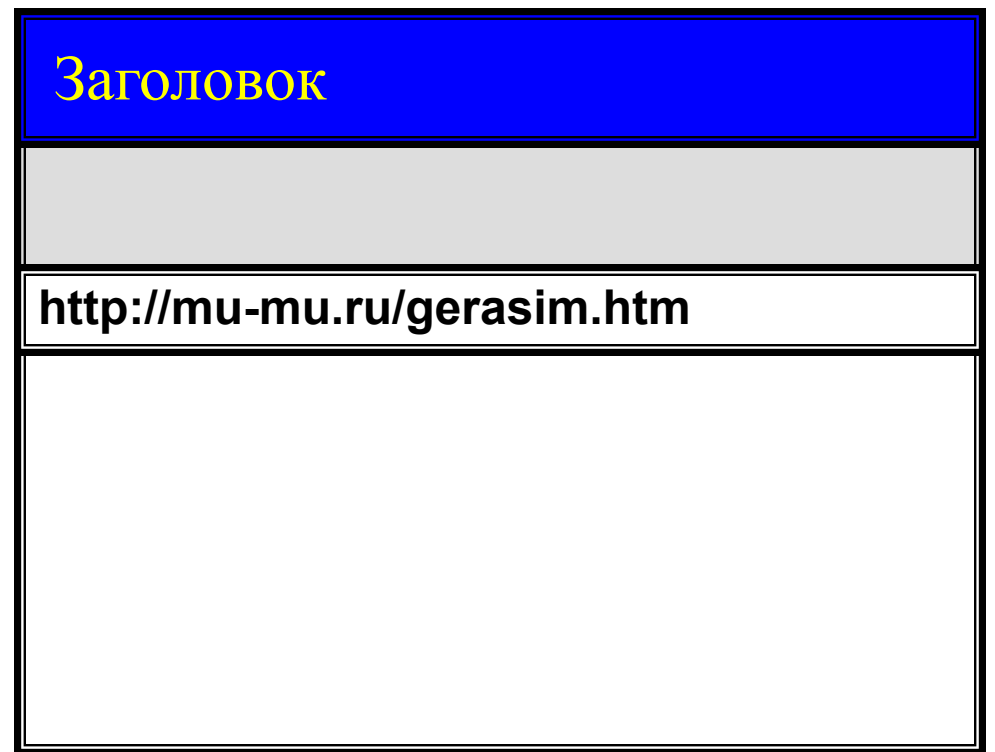

### **НАЧАТО ИНТЕРПРЕТИРОВАНИЕ ЧАСТИ ДОКУМЕНТА ОТОБРАЖАЕМОЙ В ОКНЕ БРАУЗЕРА**

#### $\leq$ HTML $>$

 $<$ HEAD $>$ 

<TITLE>Заголовок</TITLE>

 $<$ /HEAD>

 $<$ BODY>

Первый абзац документа

 $\leq$ IMG SRC="PIC1.GIF">

Последний абзац документа

 $<$ /BODY>

 $<$ /HTML $>$ 

### Программа-браузер

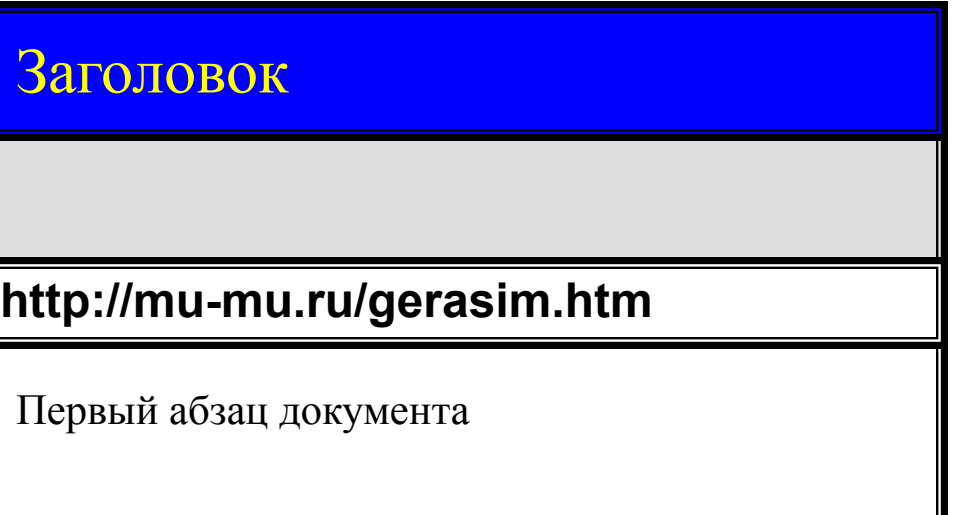

#### **ИНТЕРПРЕТИРУЕТСЯ ТЕКСТ**

#### $\leq$ HTML $>$

 $<$ HEAD $>$ 

<TITLE>Заголовок</TITLE>

 $<$ /HEAD>

 $<$ BODY>

Первый абзац документа  $\leq$ IMG SRC="PIC1.GIF">

Последний абзац документа  $<$ /BODY>

 $<$ /HTML $>$ 

### Программа-браузер

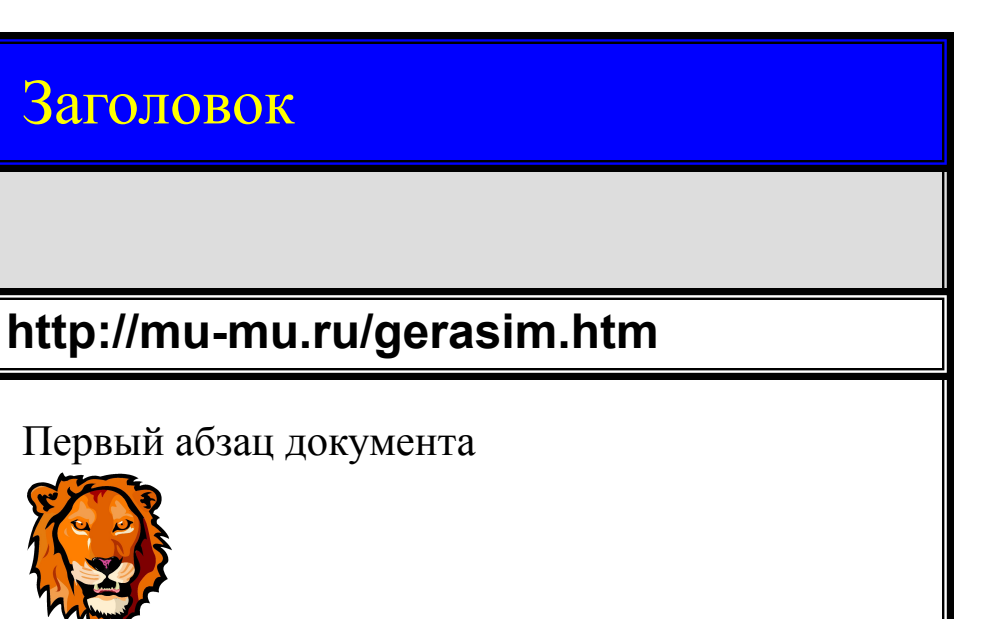

#### **ИНТЕРПРЕТИРУЕТСЯ КАРТИНКА**

#### $\leq$ HTML $>$

 $<$ HEAD $>$ 

<TITLE>Заголовок</TITLE>

 $<$ /HEAD>

 $<$ BODY $>$ 

Первый абзац документа  $\leq$ IMG SRC="PIC1 GIF">

Последний абзац документа  $\langle$ BODY>

 $<$ /HTML $>$ 

#### Программа-браузер

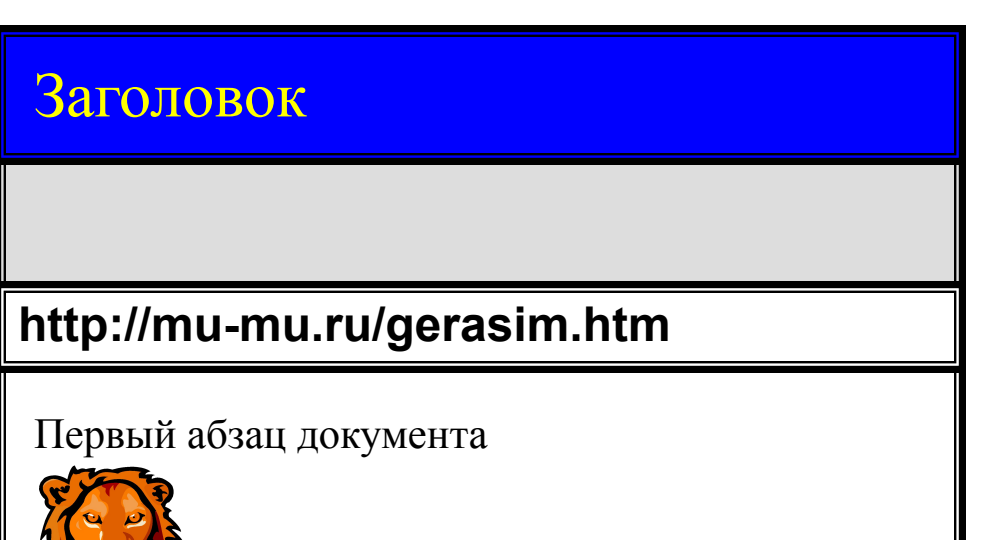

Последний абзац документа

#### **ИНТЕРПРЕТИРУЕТСЯ** …**ТЕКСТ**

 $\mathbf{w}$ 

#### $\leq$ HTML $>$

 $<$ HEAD>

<TITLE>Заголовок</TITLE>

 $<$ /HEAD>

 $<$ BODY $>$ 

Первый абзац документа  $\leq$ IMG SRC="PIC1 GIF">

Последний абзац документа

 $\langle$ RODY $>$ 

</HTML>

#### Программа-браузер

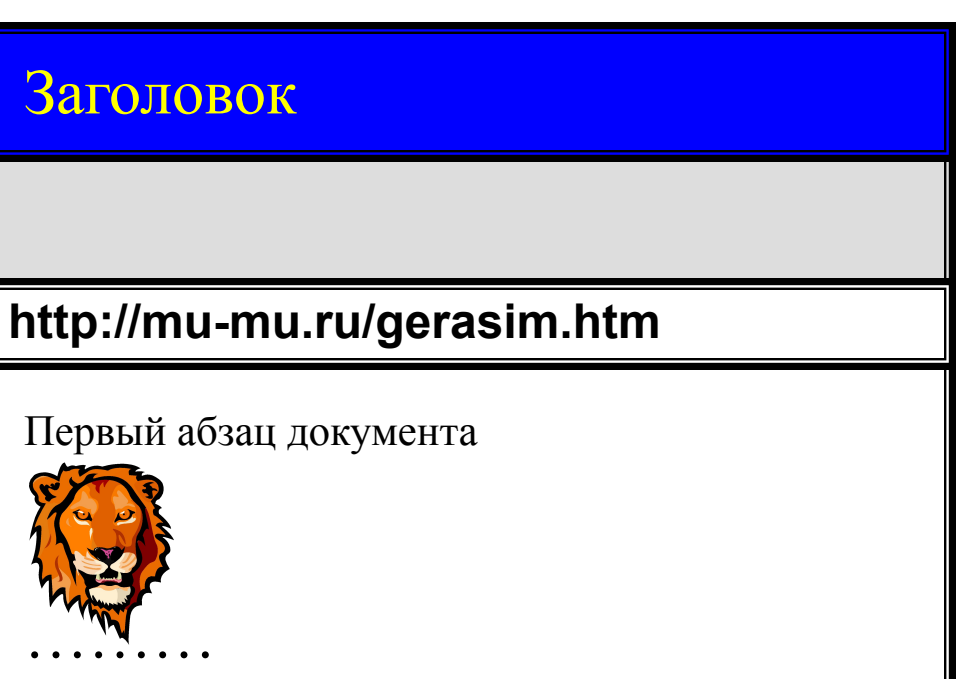

Последний абзац документа

### **ЗАКОНЧЕНО ИНТЕРПРЕТИРОВАНИЕ ЧАСТИ ДОКУМЕНТА**

**ОТОБРАЖАЕМОЙ В ОКНЕ БРАУЗЕРА**

#### $\leq$ HTML $>$

 $<$ HEAD>

<TITLE>Заголовок</TITLE>

 $<$ /HEAD>

Первый абзац документа  $\leq$ IMG SRC="PIC1 GIF">

 $<$ BODY $>$ 

 $<$ /HTML $>$ 

 $<$ /BODY>

Последний абзац документа

Программа-браузер

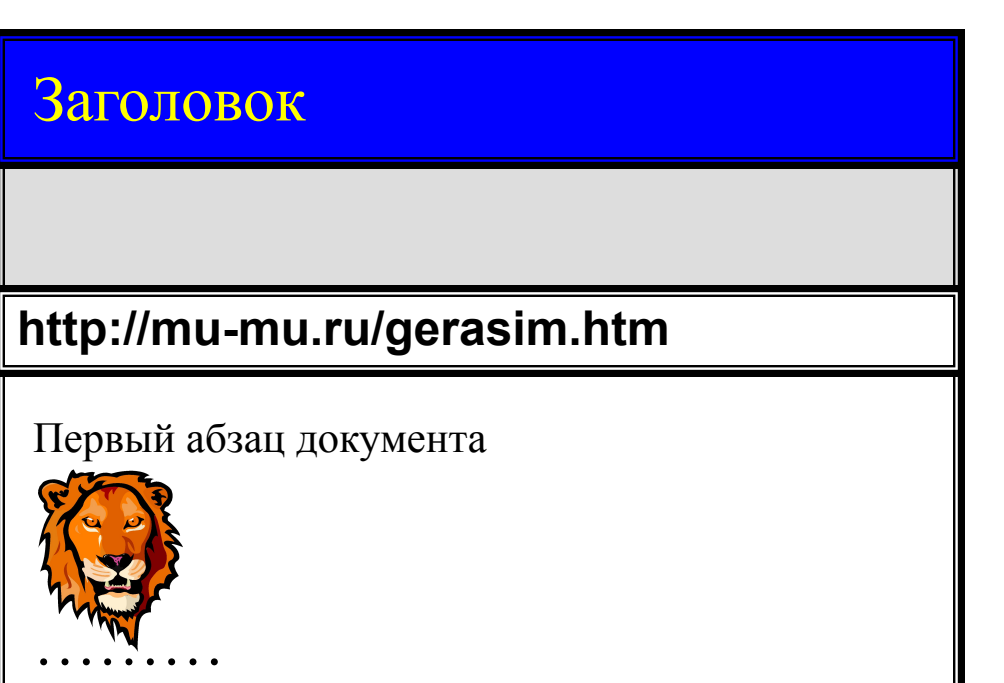

Последний абзац документа

**ДОСТИГНУТА ГРАНИЦА** HTML- **ДОКУМЕНТА СТРОК ДЛЯ ИНТЕРПРЕТАЦИИ БОЛЬШЕ НЕТ**

# Основные элементы HTML

Основные элементы HTML можно разделить по их назначению на следующие группы:

- •Разметка текста
- •Создание списков
- •Создание таблиц
- •Графика
- •Гиперссылки

### Разметка текста

Примеры логической разметки

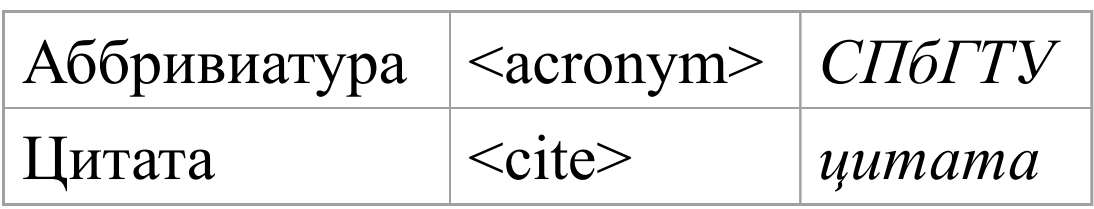

#### Примеры визуальной разметки

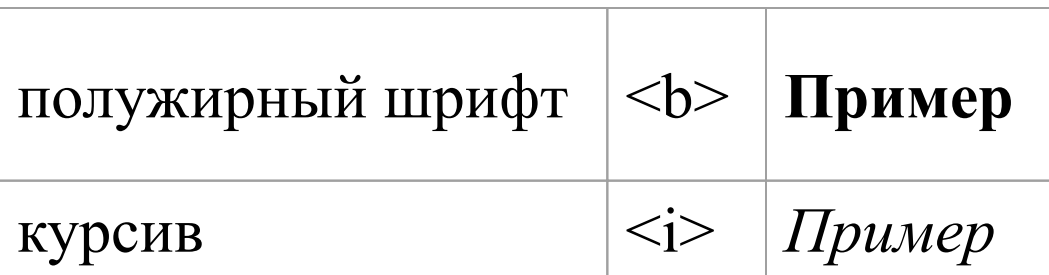

# Заголовки

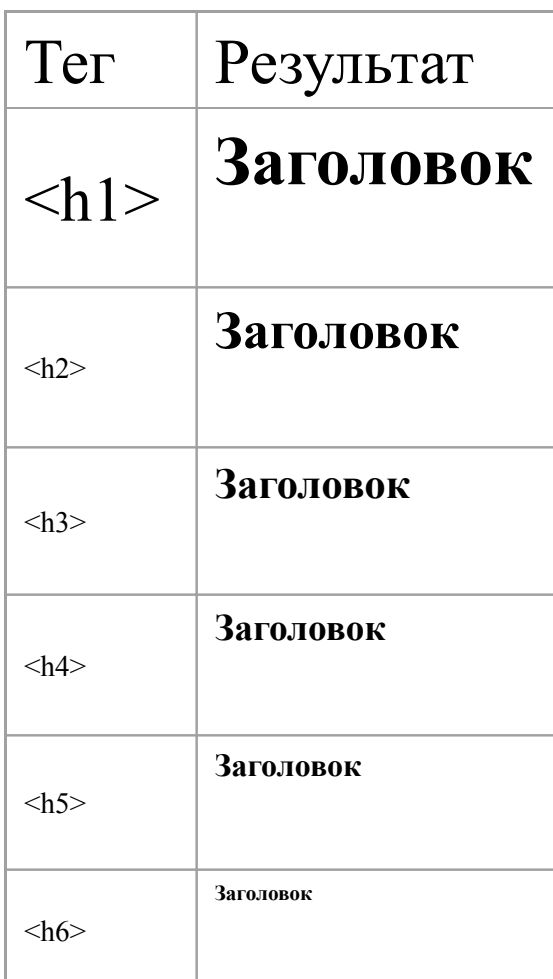

Пример записи для форматирования:

### <H1>**Заголовок**</H1>

### Вставка картинки

Запись элемента в общем виде: <IMG SRC="ИмяФайла">

### Пример: <IMG SRC="leo1.gif">

Использование атрибута **align**:

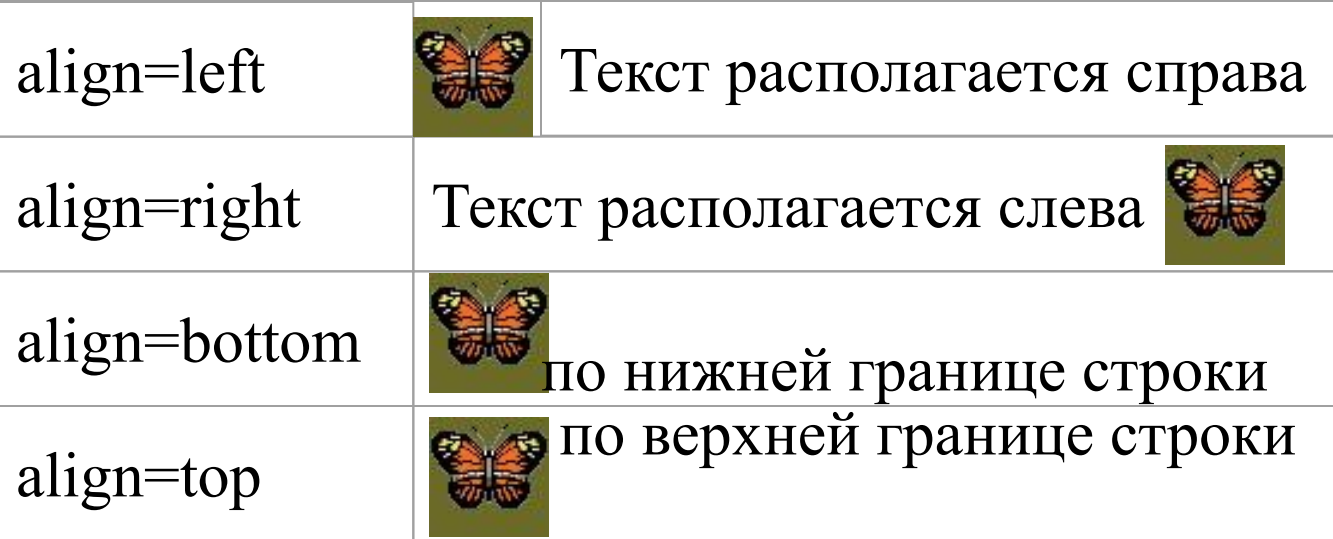

# Организация гиперссылки

Запись элемента в общем виде:

### «А HREF="Адрес">Текст ссылки</A>

Пример:

<А HREF="http://www.aport.ru">Поисковая система Яндекс</A>

Внешний вид документа с сылкой:

Поисковая система Яндекс